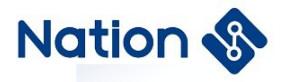

## **User guide**

## **N32G43x&N32L40x&N32L43x Series BOOT interface**

## **instruction user Guide**

## **Introduction**

The user guide mainly describes the BOOT interface instructions of N32G43x series, N32L40x series and N32L43x series MCU, which is easy to download and develop by using the National technology BOOT Loader.

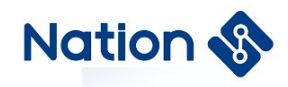

# **Content**

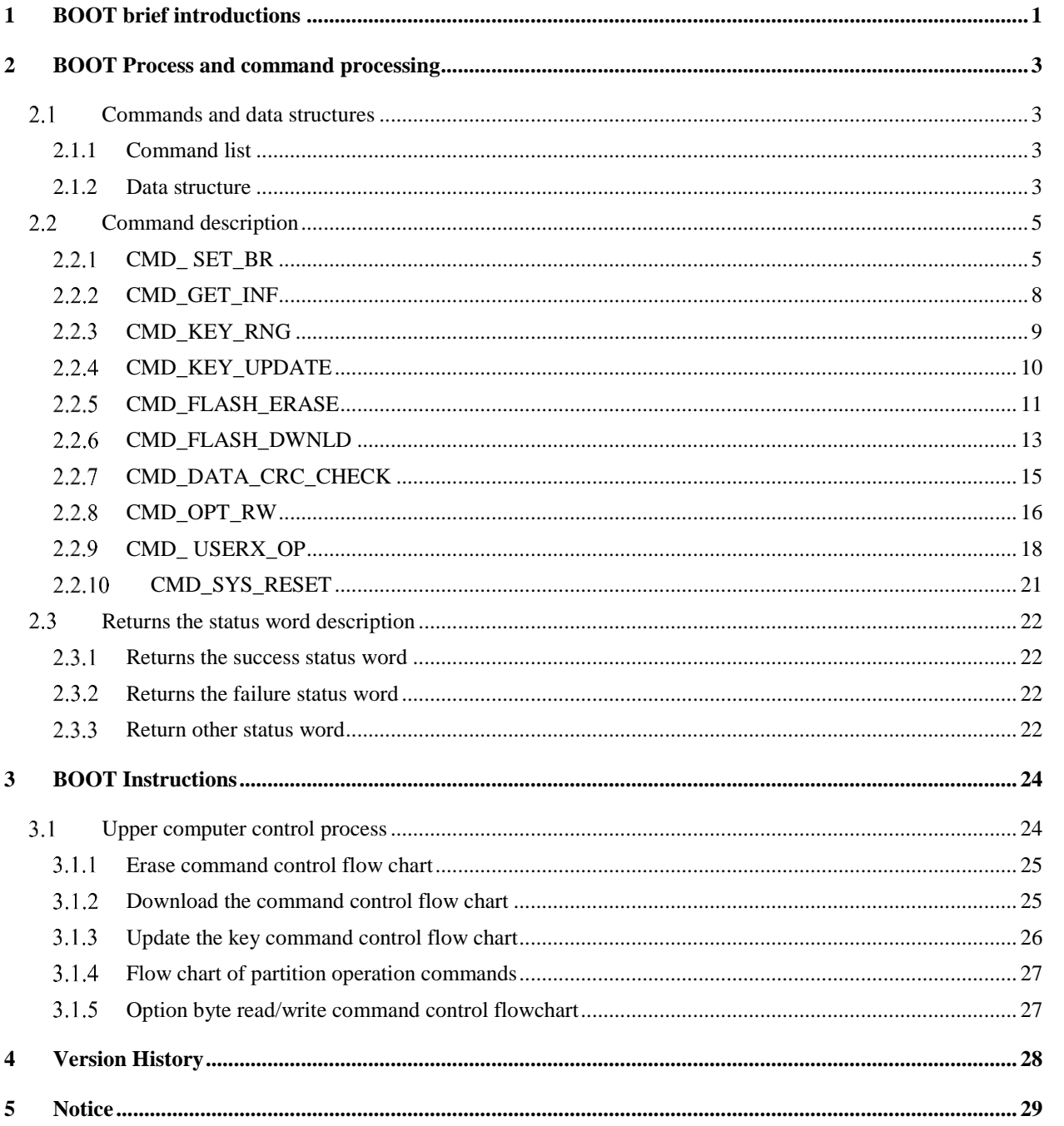

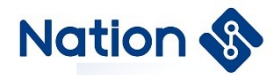

## <span id="page-2-0"></span>**1 BOOT brief introductions**

User Guide applicable to N32L40x, N32L43x, N32G43x series chips, provides users with the download function, details are as follows:

- 1) Interface support:
	- A. USART1 is supported. For details about the baud rate, see 2.2.1
		- a) N32L40x, N32L43x, N32G43x series MCU support baud rate negotiation, interface is PA9(TX), PA10(RX);
	- B. Support USB interface, using DFU protocol download;

Serial port automatic baud rate detection and serial port baud rate negotiation:

Serial port automatic baud rate detection:

After power-on, 0x7F is sent through the serial port of the upper computer. MCU detects the data sent by the upper computer and identifies the baud rate of serial port communication. This method is not supported by N32L40x, N32L43x, and N32G43x series MCU.

• Serial port baud rate negotiation:

After power-on, when the upper computer communicates with the universal MCU through the serial port, the baud rate of 9600bps will be used first for communication. Then the CMD\_SET\_BR command is used to reset the baud rate, and the response will take effect after success. If the specified baud rate is not supported, the state will return to failure. The N32L40x, N32L43x, and N32G43x series all support this mode.

- 2) Support Flash erasure (make sure the page has been erased before downloading);
- 3) Support data or program download function;
- 4) Support download data CRC32 verification;
- 5) Support power-on BOOT self-verification.
- 6) Jump to the user area for execution.
- 7) Support software reset chip operation;
- 8) Support FLASH partition and partition eraser download key authentication;

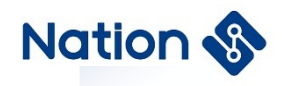

- 9) Support partition key update;
- 10) Support encrypted download (AES-128 ECB)

This document describes in detail the functions, implementation and user of the universal MCU chip BOOT.

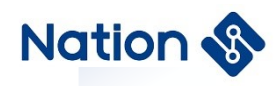

## <span id="page-4-0"></span>**2 BOOT Process and command processing**

The BOOT program supports downloading user programs and data through USART/USB

ports.During power-on, the interface is automatically identified.The following describes the command processing process.

## <span id="page-4-1"></span>**Commands and data structures**

## <span id="page-4-2"></span>**2.1.1 Command list**

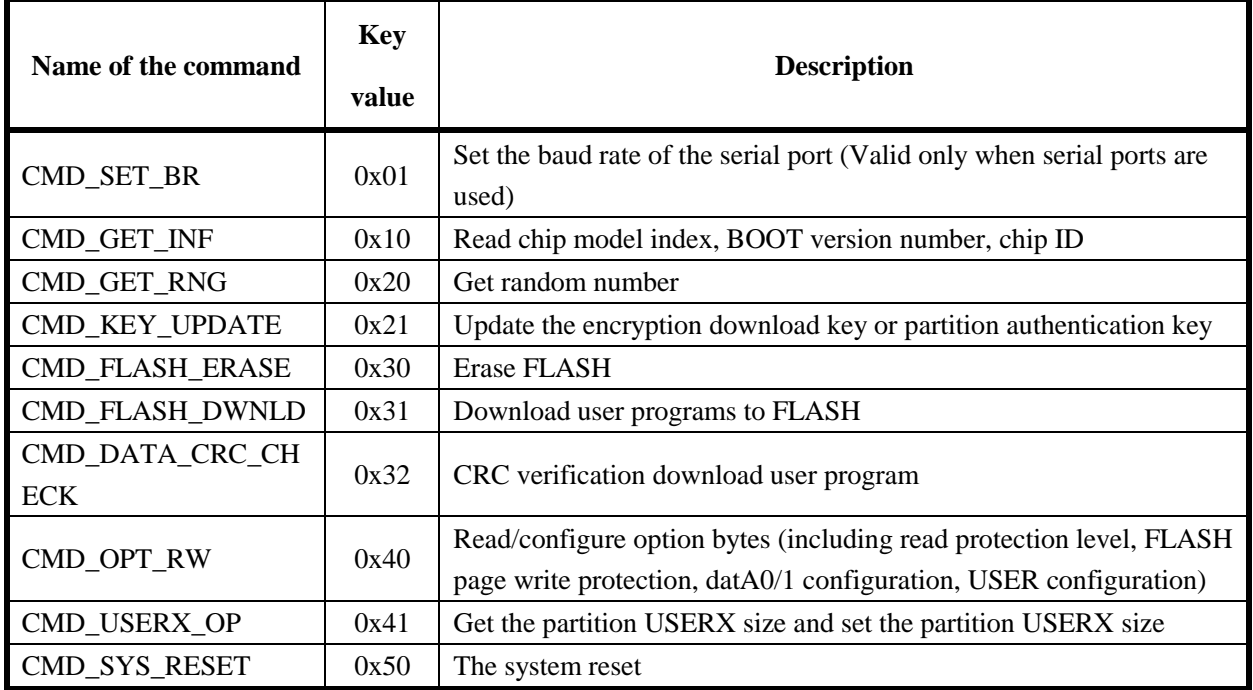

#### Table2.1 Command definition

## <span id="page-4-3"></span>**2.1.2 Data structure**

This section describes some conventions described in the following sections. "<>"

represents fields that must be included, and "()" represents fields that must be included according to parameters.

### **1. Logical layer instruction data structure**

1) Upper instruction structure:

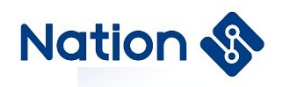

 $\langle$ CMD H + CMD L + LEN + Par $>$  + (DAT).

CMD\_H indicates the level-1 command field, and CMD\_L indicates the level-2 command field.LEN indicates the length of data to be sent.Par represents a four-byte command parameter;DAT represents the specific data sent from the upper level instruction to the lower level;

2) Lower response structure:

 $\langle$  CMD H + CMD L + LEN > + (DAT) +  $\langle$ CR1+CR2>.

CMD\_H indicates the level-1 command field, and CMD\_L indicates the level-2 command field. The command fields at the lower level are the same as those at the upper level.LEN indicates the length of data to be sent.DAT indicates the specific data that the lower layer replies to the upper layer.CR1+CR2 indicates the command execution result returned to the upper layer. If the level-1 and level-2 command fields do not belong to any command, BOOT replies  $CR1=0xBB$  and  $CR2 = 0xCC$ .

#### **2. Physical layer instruction data structure**

1) USB interface instruction data structure

USB interface adopts DFU protocol, see 'DFU\_1.1' for details:

• The upper computer issues the upper instruction:

Use the **DFU\_DNLOAD** request to deliver the upper-layer instruction data.

The upper computer gets the lower response command:

Use the **DFU\_GETSTATUS** request to get the underlying reply instruction data.

- 2) Serial command data structure:
	- The upper computer issues the upper instruction:

 $STA1 + STA2 + {superstructure} + XOR.$ 

STA1 and STA2 are the start bytes of commands sent through the serial port.

 $STA1=0xAA$  and  $STA2=0x55$ . The chip is used to identify the serial port data stream

sent by the host computer.

XOR represents the XOR operation value of the previous command byte  $(STA1 +$ 

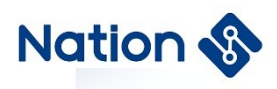

 $STA2 + {superstructure}.$ 

• The upper computer receives the lower response:

 $STA1 + STA2 + \{lower response structure\} + XOR.$ 

STA1 and STA2 are the start bytes of commands sent through the serial port.

STA1=0xAA and STA2=0x55.It is used for the host computer to identify the chip and

send serial port data stream

XOR represents the XOR operation value of the previous command byte (STA1 +  $STA2 + {underlying reply structure}.$ 

## <span id="page-6-0"></span>**Command description**

## <span id="page-6-1"></span>**CMD\_ SET\_BR**

This command is used only for the BOOT version that supports baud rate negotiation and changes the baud rate over a serial port.

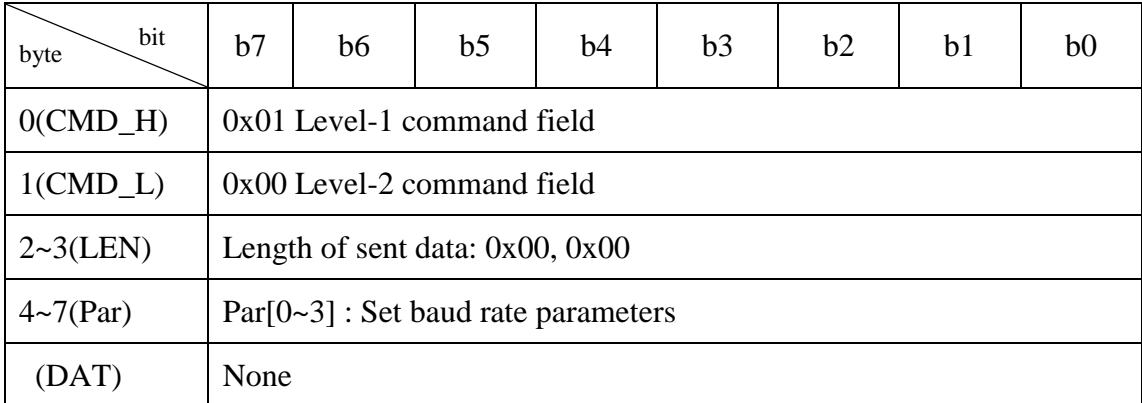

**Upper-level instructions:**

• Par $[0-3]$ , the serial port baud rate negotiation value can be set to the maximum, the setting

range is  $2.4Kbps \sim 4.5Mbps$ ;

● Reserved value: 0x00;

#### **Underlying response:**

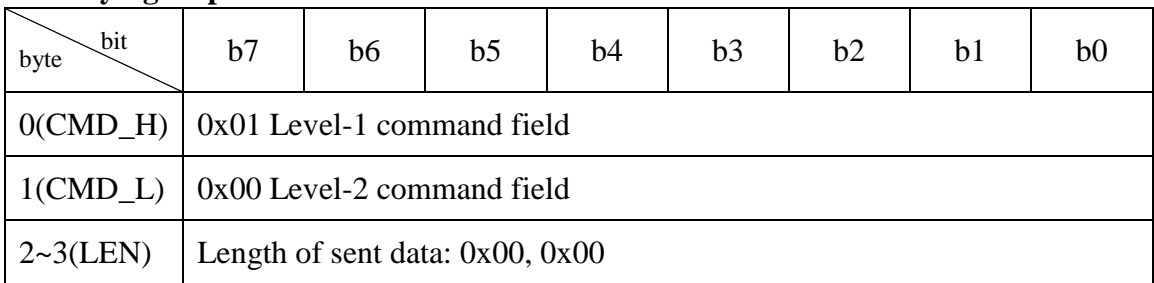

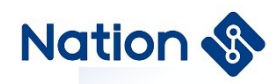

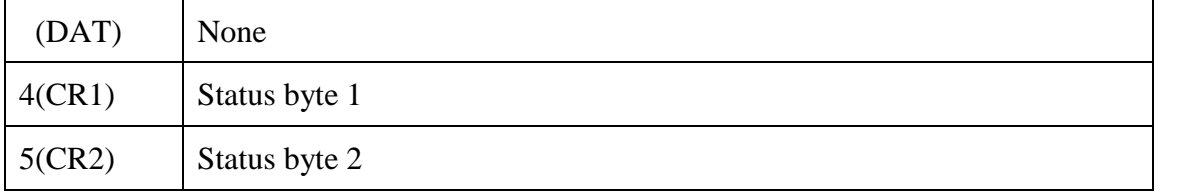

 Status bytes (CR1 and CR2) are divided into the following types according to command execution:

- 1. Return success: status flag bit (0xA0, 0x00).
- 2. Return failure: status flag bits (0xB0, 0x00).

The following are the baud rate values supported by baud rate negotiation ( $\sqrt{\ }$  indicates that baud rate negotiation is supported, and / indicates that baud rate negotiation is not supported) :

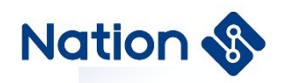

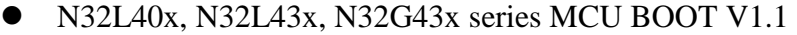

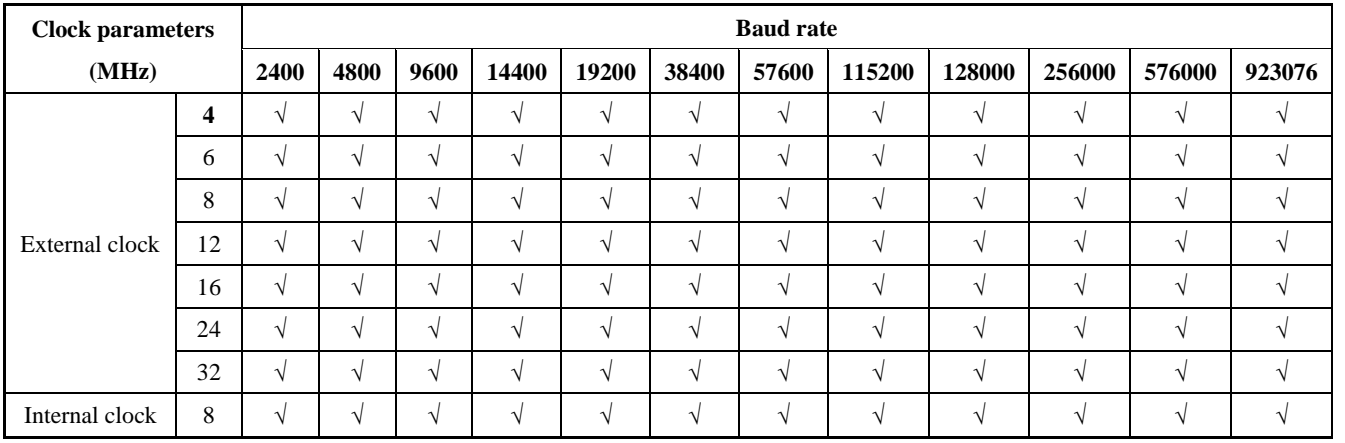

## N32L40x, N32L43x, N32G43x series MCU BOOT V1.2

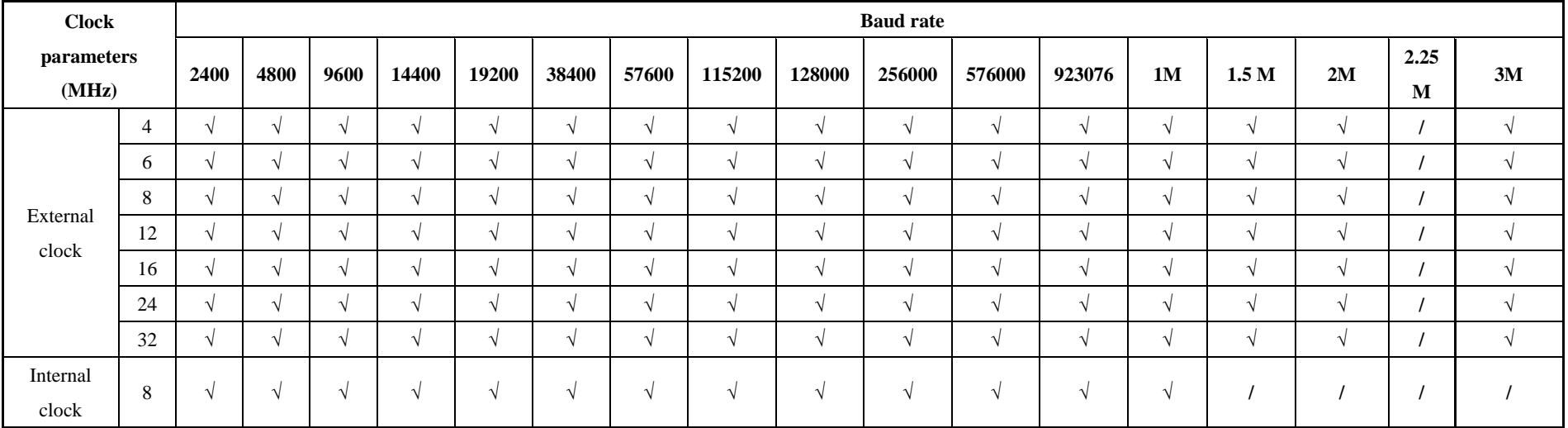

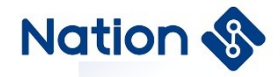

## <span id="page-9-0"></span>2.2.2 CMD\_GET\_INF

The command reads the BOOT version number, chip model index, chip ID, and chip

serialization information.

### **Upper-level instructions:**

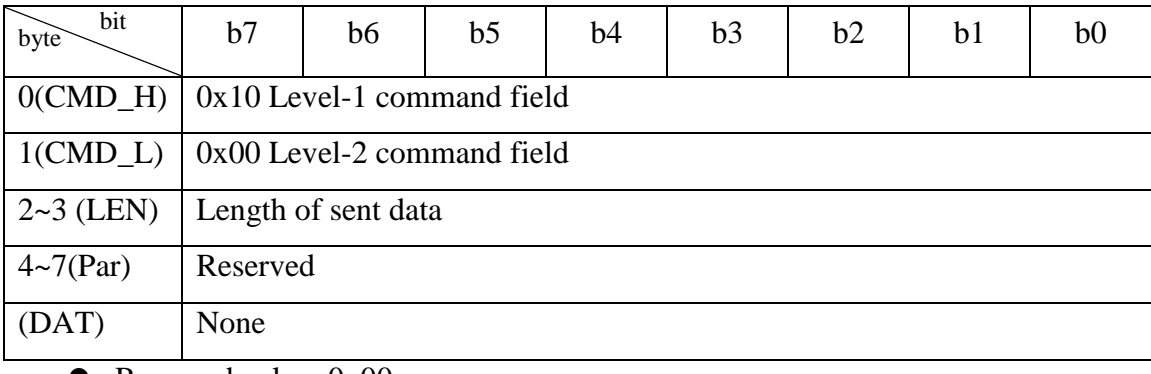

- Reserved value: 0x00.
- LEN Send data length:  $0x00(LEN[0])$ ,  $0x00(LEN[1])$ ,  $LEN = LEN[0] + (LEN[1] < 8)$ .

#### **Underlying response:**

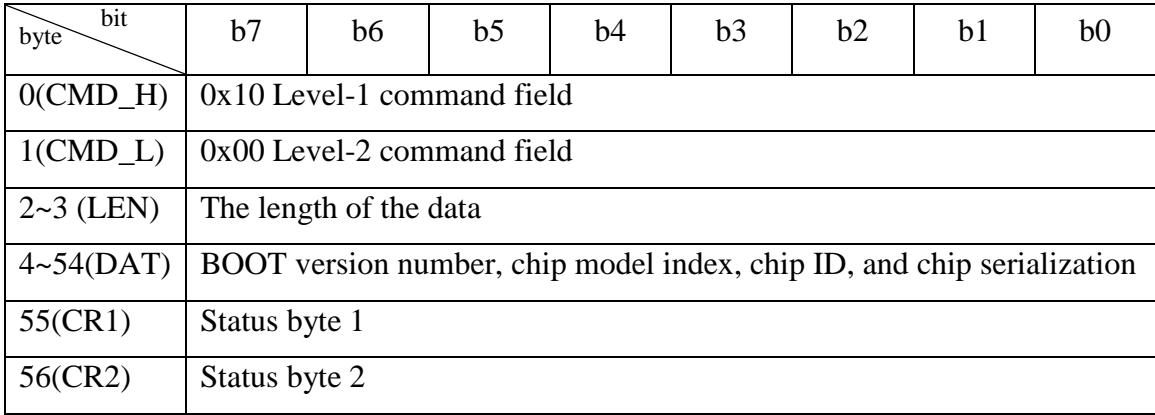

- The procedure byte (CMD\_H) corresponds to the upper instruction (CMD\_H).
- LEN is the data length:  $0x33(LEN[0]), 0x00(LEN[1]), LEN = LEN[0] + (LEN[1] < 8).$
- DAT[0] Chip model index

Product number: 0x01

DAT[1] 0xXY, BOOT command set version number (BCD code)

0x10: indicates the command set version used by BOOT, indicating that V1.0 command set version is used

- DAT[2] : BOOT code version
- $\bullet$  DAT[3~50] 48Byte

DAT[3~18] : 16Byte UCID (for example, 36 01 01 A0 15 50 36 33 50 30 35 30 30 30 09 7D 22)

DAT[19~30] : 12Byte Chip ID(UID) (example: 36 01 01 50 36 33 50 30 35 09 7D 22)

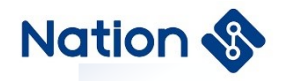

DAT[31~34] : 4Byte DBGMCU\_IDCODE (example: 01 54 87 F8)

UCID/ UID/ DBGMCU\_IDCODE For details, see UM\_N32G45x Series User Manual,

UM\_N32G4FR Series User Manual, UM\_N32WB452 Series User Manual, UM\_N32G43x

Series User Manual, UM\_N32L40x Series User Manual, UM\_N32L43x Series User Manual DAT[35~50] : 16 bytes (reserved);

Status bytes (CR1 and CR2) are divided into the following types according to command

execution:

- 1. Return success: status flag bit (0xA0, 0x00).
- 2. Return failure: status flag bits (0xB0, 0x00).

## <span id="page-10-0"></span>**CMD\_KEY\_RNG**

Gets the random number of the key that the user needs to verify.

#### **Upper-level instructions:**

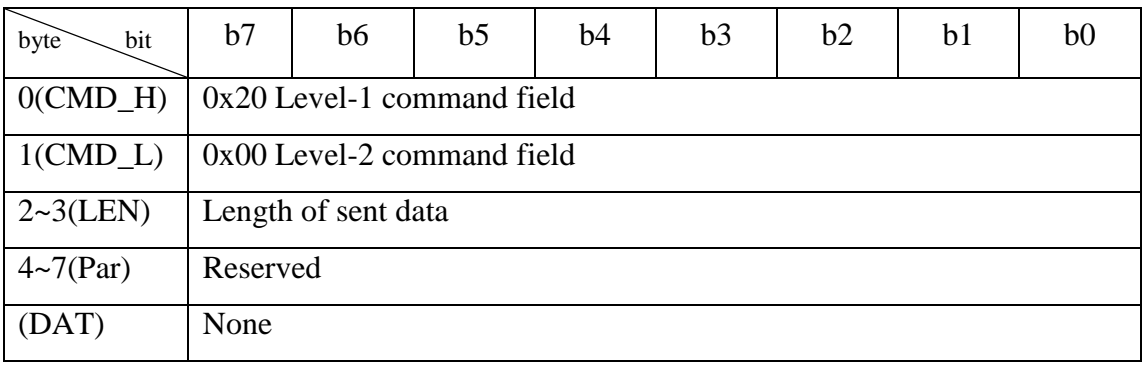

● Reserved value: 0x00;

• LEN Send data length:  $0x00(LEN[0]), 0x00(LEN[1]), LEN = LEN[0] + (LEN[1] < 8).$ 

**Underlying response:**

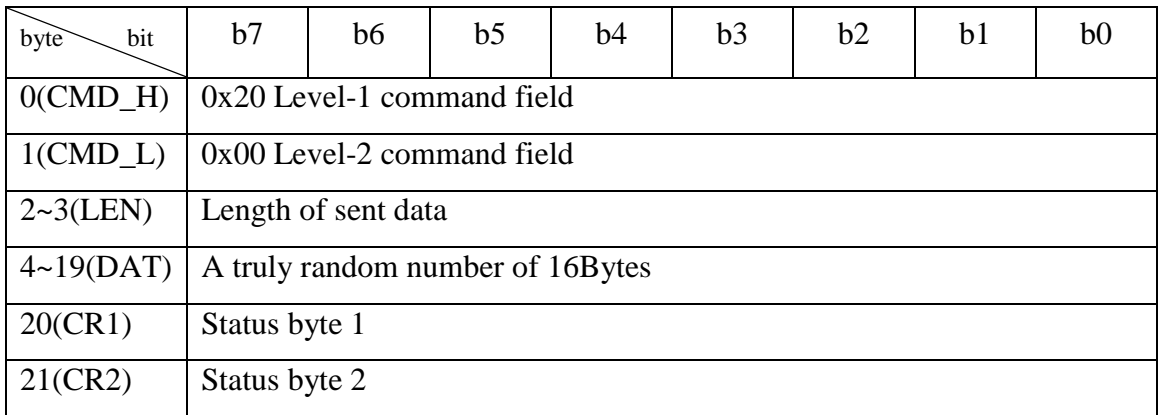

 $\bullet$  LEN Send data length: 0x10(LEN[0]), 0x00(LEN[1]), LEN = LEN[0] + (LEN[1] <<8).

The true random number of 16 bytes is generated by the chip.

 Status bytes (CR1 and CR2) are divided into the following types according to command execution:

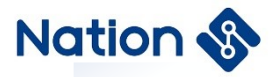

- 1. Return success: status flag bit (0xA0, 0x00).
- 2. Return failure: status flag bits (0xB0, 0x00).

## <span id="page-11-0"></span>2.2.4 CMD KEY UPDATE

The user can update the encryption download key and partition authentication key. Before updating, the user needs to use CMD\_KEY\_RNG to obtain a random number. The random number is used by the upper computer to produce a 16Bytes old key authentication value, which is then sent to the BOOT by using the CMD\_KEY\_UPDATE command. This verifies whether to update the key.The new key needs to be decrypted with the old key.

#### **Upper-level instructions:**

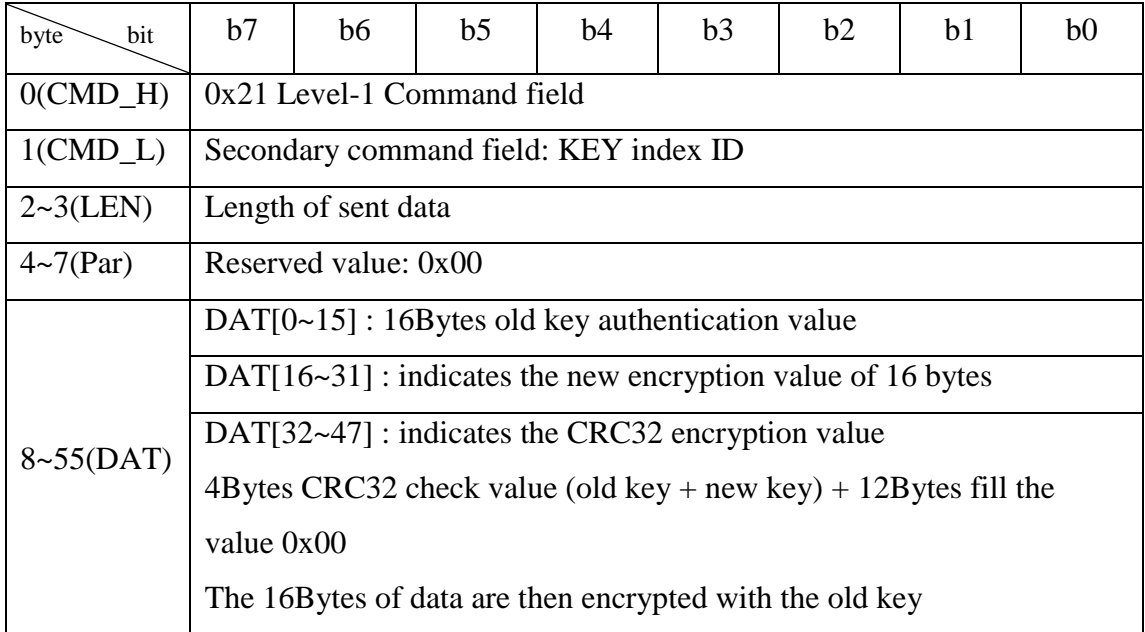

- CMD\_L: indicates the ID of the key index to be updated
	- 1. ID( $0x00-0x1f$ ) : indicates the ID of the key index.
- LEN Send data length:  $0x30(LEN[0]), 0x00(LEN[1]), LEN = LEN[0] + (LEN[1] < 8).$
- Reserved value: 0x00.
- DAT[32~47] : indicates the CRC32 parity value.
- DAT[0~15] : a 16-bit random number obtained by CMD\_KEY\_RNG and an authentication value generated by the old key.
- DAT[16-31] : indicates a new key encrypted with the old key. BOOT indicates a new key decrypted with the old key and then saved.

**10** / **29**

#### **Underlying response:**

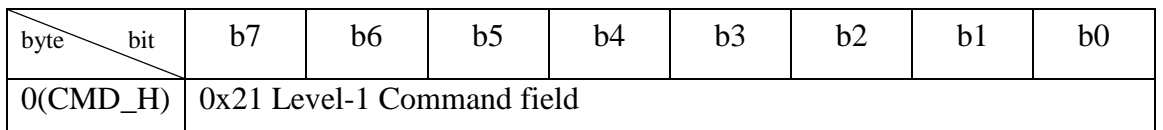

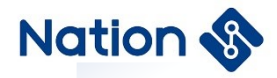

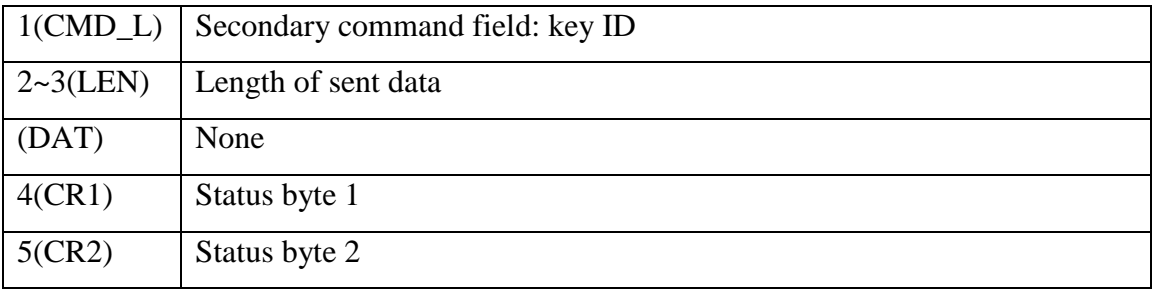

• LEN Send data length:  $0x00(LEN[0]), 0x00(LEN[1]), LEN = LEN[0] + (LEN[1] < 8).$ 

 Status bytes (CR1 and CR2) are divided into the following types according to command execution:

- 1. Return success: status flag bit (0xA0, 0x00).
- 2. Return failure: status flag bits (CR1, CR2)
	- 1) (0xB0, 0x00) : return failed.
	- 2) (0xB0, 0x10) : The key index ID range is incorrect.
	- 3) (0xB0, 0x11) : The CRC check of the new key is incorrect.
	- 4) (0xB0, 0x20) : Authentication of the old key fails.
	- 5) (0xB0, 0x21) : The number of old key authentication failures exceeds the limit.
	- 6) (0xB0, 0x3F) : Failed to update the management information.

### <span id="page-12-0"></span>**CMD\_FLASH\_ERASE**

BOOT erases the FLASH by page. The page address number and page number can be specified by the user. The erasure space cannot exceed the entire FLASH space and at least one page can be erased.

If the authentication function is enabled, the CMD\_KEY\_RNG command is used to obtain a random number and perform authentication before erasing the authentication function.

BOOT erases the FLASH by page. The page address number and page number can be specified by the user. The erasure space cannot exceed the entire FLASH space and at least one page can be erased.

## byte bit b7 b6 b5 b4 b3 b2 b1 b0  $0(CMD$  H)  $\vert$  0x30 Level-1 command field  $1(CMD L)$  Level-2 command field: Erase partition number  $2~3$ (LEN) Length of sent data 4~7(Par) Page address number 2 bytes: 0 to 255 Page Number 2 bytes :1 to 256

#### **Upper-level instructions:**

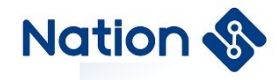

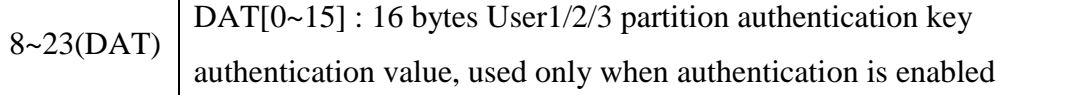

- CMD\_L: erases the partition number
	- 1.  $0 x00 = \text{USER1};$
	- 2.  $0 x01 = \text{USER2}$ ;
	- 3.  $0 x02 = \text{USER3};$
- LEN Send data length:  $0x10(LEN[0]), 0x00(LEN[1]), 0EN = LEN[0] + (LEN[1] < 8).$
- The erase address and range consist of four bytes in the Par field
	- Par $[0-1]$ : page address number 2 bytes  $(0-255)$

Page address = Par  $[0] + (Par [1] \le 8);$ 

Par[2~3] : Page number 2 bytes (1~256)

Page count = Par  $[2] + (Par [3] < 8);$ 

The beginning address of page 0 is 0x0800\_0000. The number of subsequent pages is

incremented by 1, and the first address is incremented by 0x800.

Such as:

The beginning address of page 1 is  $0 \times 0800 \_0000 + 1^*0 \times 800 = 0 \times 0800 \_0800$ 

The beginning address of page 2 is  $0 \times 0800 \times 0000 + 2 \times 0 \times 800 = 0 \times 0800 \times 1000$ 

The entire address range erased

For example, the page address is 0x01 and the number of pages is 0x02

Erasing address range:

```
(0x0800\_0000 + 1*0x800) \sim (0x0800\_0000 + 1*0x800 + 2*0x800)
```
That is, (first address of the page number) to (First address of the page number + number of pages x page size)

#### **Underlying response:**

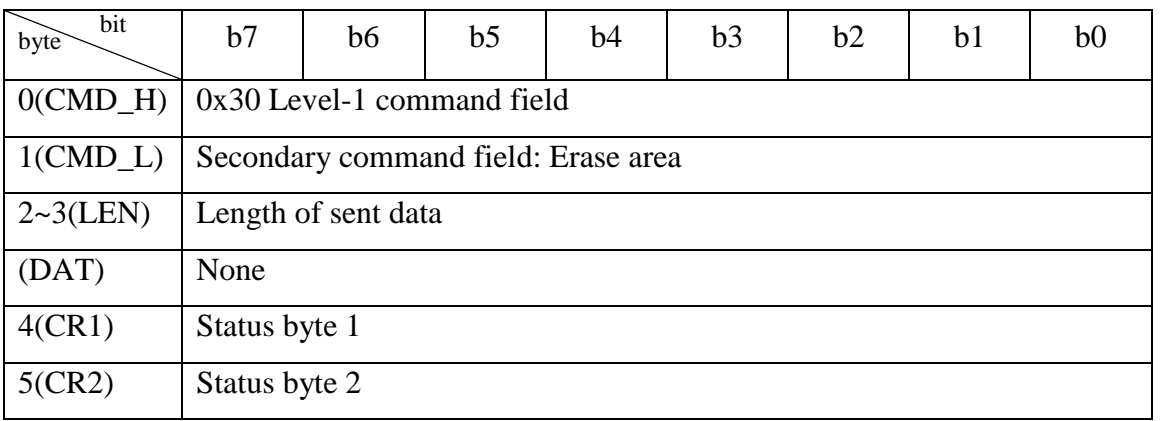

• LEN Send data length:  $0x00(LEN[0]), 0x00(LEN[1]), LEN = LEN[0] + (LEN[1] < 8).$ 

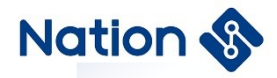

 Status bytes (CR1 and CR2) are divided into the following types according to command execution:

- 1. Return success: status flag bit (0xA0, 0x00).
- 2. Return failure: status flag bits (CR1, CR2).
	- 1) (0xB0, 0x00) : return failed.
	- 2) (0xB0, 0x20) : Key authentication fails.
	- 3) (0xB0, 0x21) : The number of key authentication failures exceeds the limit.
	- 4) (0xB0, 0x30) : The erased FLASH page is protected by RDP.
	- 5) (0xB0, 0x31) : The erased FLASH page is protected by WRP.
	- 6) (0xB0, 0x32) : deletes the FLASH page to be partitioned.
	- 7) (0xB0, 0x34) : Erasing the FLASH address range exceeds the threshold (indicates that the FLASH size exceeds the threshold).
	- 8) (0xB0, 0x37) : Failed to erase the FLASH.
	- 9) (0xB0, 0x3F) : Failed to update the management information.
	- 10) (0xB0, 0x3F) : Failed to update the management information.

### <span id="page-14-0"></span>2.2.6 CMD FLASH DWNLD

This command provides the user to download the code into the specified FLASH, and the data length must be 16 bytes aligned (less than 0x00 automatically added by the upper computer), which is provided by the upper-layer command.

When authentication or encryption is enabled, the CMD\_KEY\_RNG command is used to obtain a random number before authentication or encryption is enabled.For partition authentication and encryption download, you need to provide the partition number.To encrypt the downloaded data, decrypt the data into plaintext by encrypting the download key (that is, the key used for partition authentication) and write the data into the FLASH.

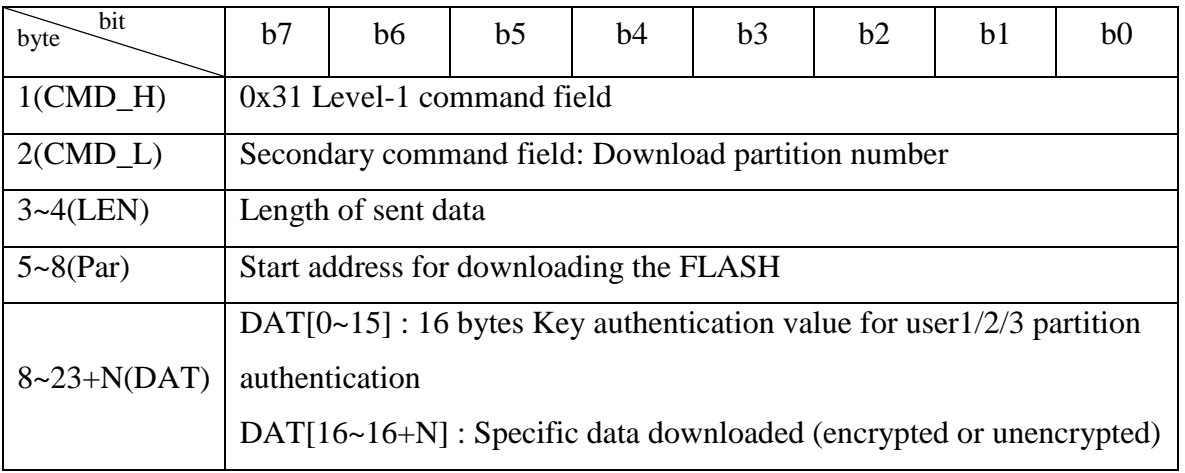

#### **Upper-level instructions:**

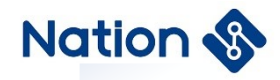

DAT[N+1~N+4] : indicates the 4 byte CRC32 check value of unencrypted data

- CMD\_L: indicates the number of the download partition
	- 1.  $0x00 = \text{USER1}$ ;
	- 2.  $0x01 = USER2$ ;
	- 3.  $0x02 = USER3$ ;
- $\bullet$  LEN[0]),  $0xXX(LEN[1])$ , LEN = LEN[0] + (LEN[1] < < 8)
- Par  $[0 \sim 3]$ : download the starting Address of the FLASH, synthetic rules to Address = Par  $[0]$
- 8 | | Par [1] < < Par [2] | Par [3] < < < < 16 to 24.
	- $\bullet$  DAT [0~15], Reserved.
	- DAT[16~16+N] : Specific data to be downloaded
		- 1. USB: a maximum of 128 bytes,  $15 \le N \le 143$ , N+1 must be a multiple of 16.
		- 2. USART: contains a maximum of 128 bytes. 15<=N<=143. N+1 must be a multiple of 16.

DAT[N+1 to N+4] : 4Byte CRC32 check value of unencrypted data

#### **Underlying response:**

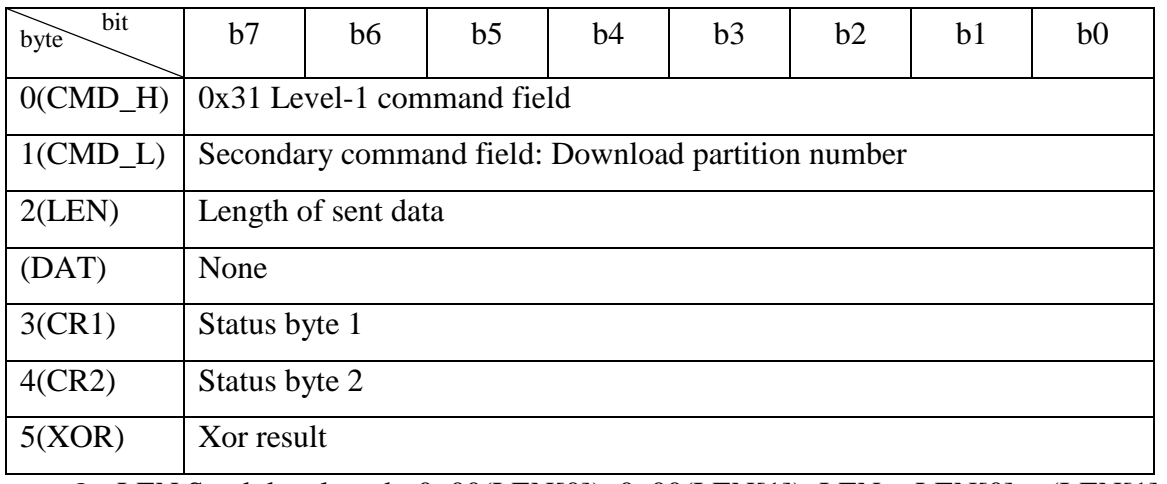

 $\bullet$  LEN Send data length: 0x00(LEN[0]), 0x00(LEN[1]), LEN = LEN[0] + (LEN[1] <<8).

 Status bytes (CR1 and CR2) are divided into the following types according to command execution:

- 1. Download success: status flag bit (0xA0, 0x00).
- 2. Download failed: status flag bit (CR1, CR2).
	- 1) (0xB0, 0x00) : return failed.
	- 2) (0xB0, 0x20) : Key authentication fails.
	- 3) (0xB0, 0x21) : The number of key authentication failures exceeds the limit.
	- 4) (0xB0, 0x30) : The downloaded FLASH address is protected by RDP.
	- 5) (0xB0, 0x31) : The downloaded FLASH address is protected by WRP.

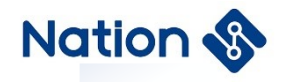

- 6) (0xB0, 0x32) : The downloaded FLASH address is protected by a partition.
- 7) (0xB0, 0x33) : Download FLASH address range across partitions;
- 8) (0xB0, 0x34) : The address range of the downloaded FLASH exceeds the threshold.
- 9) (0xB0, 0x35) : Download FLASH start address is not 16-byte alignment;
- 10) (0xB0, 0x36) : The downloaded FLASH data length is not a multiple of 16.
- 11) (0xB0, 0x37) : Programming the FLASH fails.
- 12) (0xB0, 0x3F) : The management information fails to be updated.

## <span id="page-16-0"></span>**CMD\_DATA\_CRC\_CHECK**

This command is used to check whether the downloaded data is correct. Considering the download speed and low probability of download failure, the CRC check is performed after the downloaded data is complete. The upper-layer command must provide the CRC value, start address, and check length of the downloaded data.

When authentication is enabled, the CMD\_KEY\_RNG command is used to obtain a random number and perform authentication before CRC verification.

#### **Upper-level instructions:**

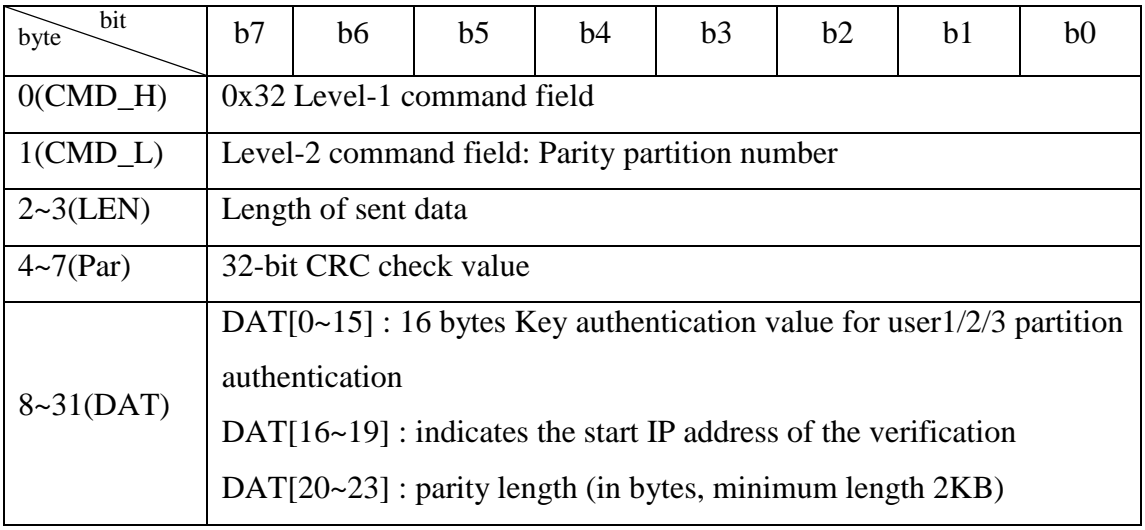

- CMD\_L: indicates the verification partition number
	- 1.  $0x00 = \text{USER1}:$
	- 2.  $0x01 = \text{USER2}$ ;
	- 3.  $0x02 = USER3$ :
- $\bullet$  LEN Send data length: 0x18(LEN[0]), 0x00(LEN[1]), LEN = LEN[0] + (LEN[1] <<8).
- Par $[0 \sim 3]$ : 32 bit CRC checksum value, the synthetic rules for CRC32 = Par $[0]$  | Par $[1] \ll 8$  |

Par[2]<<16 | Par[3]<<24.

- DAT[0:15] : authentication key authentication value
- $\bullet$  DAT[16~19]: check the starting Address, the synthesis rules to Address = DAT [16] | DAT

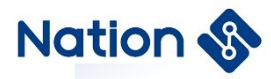

 $[17] < 8$  | DAT  $[18] < 16$  | DAT  $[19] < 24$ , the Address can only be in the range of the FLASH.

 $\bullet$  DAT[20~23]: check length, its synthesis rules for CRC\_LEN = DAT [20] | DAT [21] < < 8 |

DAT  $[22] < 16$   $|$  DAT  $[23] < 24$ , CRC\_LEN is only within the effective range, length is larger than 2 KB, and is a multiple of 16.

#### **Underlying response:**

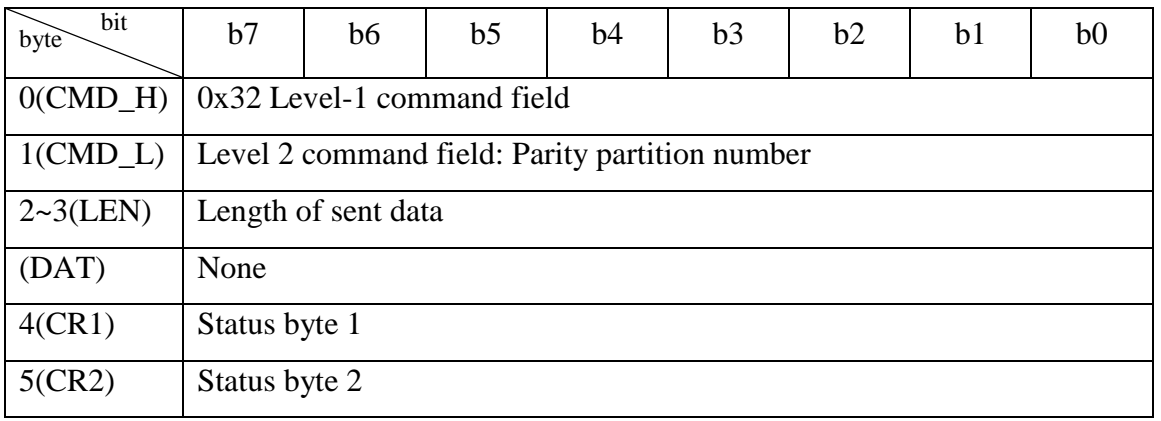

 $\bullet$  LEN Send data length: 0x00(LEN[0]), 0x00(LEN[1]), LEN = LEN[0] + (LEN[1] <<8).

 Status bytes (CR1 and CR2) are divided into the following types according to command execution:

- 1. Verification succeeded: status flag bit (0xA0, 0x00).
- 2. Check failure: status flag bits (CR1, CR2)
	- 1) (0xB0, 0x00) : return failed.
	- 2) (0xB0, 0x20) : CRC verification key authentication fails.
	- 3) (0xB0, 0x21) : The number of CRC key authentication failures exceeds the limit.
	- 4) (0xB0, 0x32) : indicates that CRC check addresses are protected by partitions.
	- 5) (0xB0, 0x33) : indicates that the ADDRESS range of CRC check is across partitions.
	- 6) (0xB0, 0x34) : Indicates that the ADDRESS range of CRC check exceeds the threshold.
	- 7) (0xB0, 0x35) : indicates that CRC addresses are not aligned with 16 bytes.
	- 8) (0xB0 or 0x36) : indicates that the CRC check length is not a multiple of 16 or less than 2KB.
	- 9) (0xB0, 0x38) : CRC verification fails.
	- 10) (0xB0, 0x3F) : The management information fails to be updated.

### <span id="page-17-0"></span>2.2.8 **CMD OPT RW**

This command is used for option byte read and write (including read protection level, FLASH page write protection, datA0/1 configuration, and USER configuration).

#### **Upper-level instructions:**

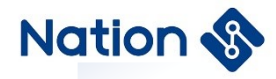

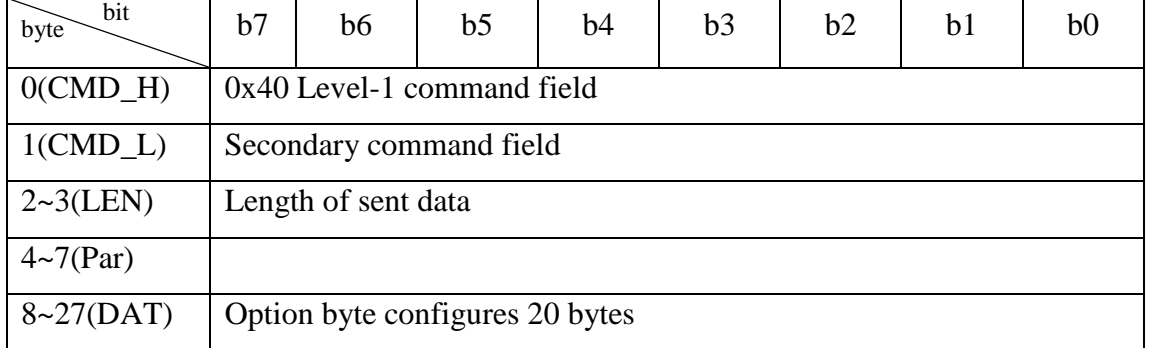

- CMD\_L Secondary command field:
	- 1. 0x00: Gets option bytes.
	- 2. 0x01: Configuration option byte.
	- 3. 0x02: Configuration option byte, reset again.
- $\bullet$  LEN Send data length: 0x14(LEN[0]), 0x00(LEN[1]), LEN = LEN[0] + (LEN[1] <<8).
- $\bullet$  DAT[0~19] : Option byte 20 bytes

RDP, nRDP, USER, nUSER, Data0, nData0, Data1, nData1, WRP0, nWRP0, WRP1, nWRP1, WRP2, nWRP2, WRP3, nWRP3, RDP2, nRDP2, Reserved, nReserved;

- 1. CMD\_L =  $0x00$ : all values are  $0x00$ .
- 2. CMD\_L =  $0x01/0x02$ : Configuration option bytes are the values to be written.

#### **Underlying response:**

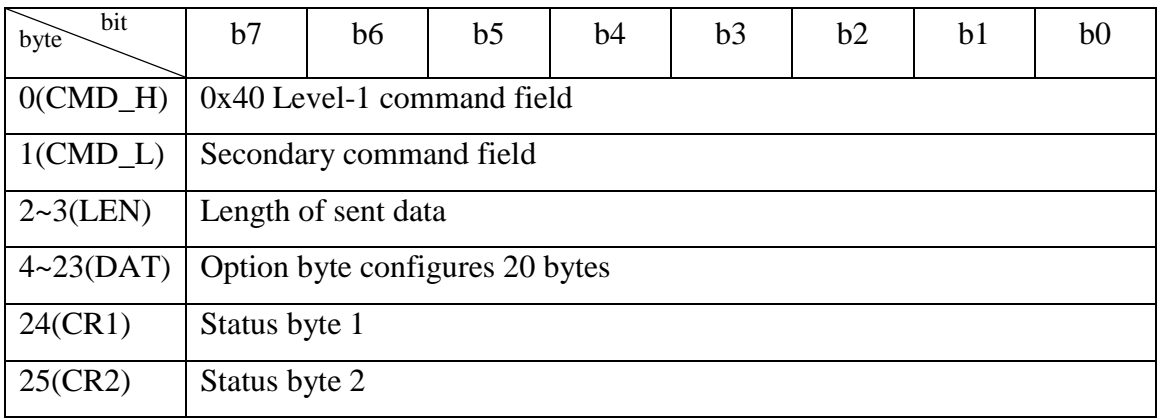

 $\bullet$  LEN Send data length: 0x14(LEN[0]), 0x00(LEN[1]), LEN = LEN[0] + (LEN[1] <<8).

● DAT[0~19] : The current option contains 20 bytes

RDP, nRDP, USER, nUSER, Data0, nData0, Data1, nData1, WRP0, nWRP0, WRP1, nWRP1,

WRP2, nWRP2, WRP3, nWRP3, RDP2, nRDP2, Reserved, nReserved;

 Status bytes (CR1 and CR2) are divided into the following types according to command execution:

- 1. Return success: status flag bit (0xA0, 0x00).
- 2. Check failure: status flag bits (CR1, CR2)
	- 1) (0xB0, 0x00) : return failed.

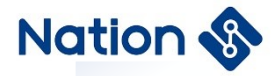

### <span id="page-19-0"></span>**CMD\_ USERX\_OP**

This command is used to read or configure the size of the user  $1/2/3$  partition. After the partition is configured, the partition is automatically sealed.The user1/2/3 partition can be configured only once. The software determines whether the NVR MMU partition has been configured (process variables or random delay are added to determine the NVR value).

The recommended configuration process is as follows:

1. If you need to divide two areas, configure USER3 (automatic sealing is complete).If you want to also seal USER1, configure USER1 again. The size of USER1 + USER3 must be the size of the entire FLASH;

2. To divide three zones, configure USER3 (automatic sealing is configured) and then USER2 (automatic sealing is configured).If you want to also seal USER1, configure USER1 again.The size of USER1 + USER2 + USER3 must be the size of the entire FLASH.

## byte bit b7 b6 b5 b4 b3 b2 b1 b0  $0(CMD_H)$   $\vert$  0x41 Level-1 command field 1(CMD\_L) Secondary command field  $2~3$ (LEN) Length of sent data 4~7(Par) Par[0] : Partition User1/2/3 Par [1] : Partition user  $1/2/3$  size Par [2] : Partition authentication key index ID Par [3] : Partition authentication and encryption download enable configuration DAT None

#### **Upper-level instructions:**

• CMD L Secondary command field:

1. 0x00: Read partition user1/2/3 size configuration.

2. 0x01: Partition user1/2/3 size, key ID, and partition authentication/encryption download

are enabled.

• LEN Send data length:  $0x00(LEN[0]), 0x00(LEN[1]), LEN = LEN[0] + (LEN[1] < 8).$ 

- Par[0] : Partition number
	- 1. 0x00: partition USER1.
	- 2. 0x01: partition USER2.
	- 3. 0x02: partition USER3.
- $\bullet$  Par [1] :

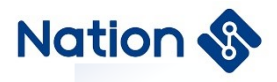

#### 1.  $CMD_L = 0x00:0x00$ .

2. CMD\_L =  $0x01$ : partition user  $1/2/3$  size configuration

Input range for partition size:  $0x1(16KB)...0x1F(496KB), 0x20(512KB), \text{USER1}$  + USER2 + USER3 =  $512KB$ ; The user area user  $1/2/3$  size is automatically sealed after configuration.

Partition size and address determined

The start address of the partition is 0x0800\_0000, and the end address of the partition is the start address plus the total FLASH capacity (for example, if the FLASH capacity is 512 KB, the end address is  $0x0800_0000 + 512*0x800 = 0x0808_0000$ .

If USER1 is partitioned, the partition address of USER1 ranges from 0x0800\_0000 to  $(0x0800_0000 + \text{USER1}\_Size*0x4000).$ 

If USER3 is partitioned, the partition address of USER3 ranges from (0x0808\_0000 - USER3\_Size\*0x4000) to 0x0800\_8000 (for example, the last FLASH address is 0x0808\_0000).

The initial address of the partition of USER2 is the last address of USER1 and the first address of USER3.If USER1 has no partition, the first address of USER2 needs to be determined by USER2\_Size.

- $\bullet$  Par [2] :
	- 1.  $CMD_L = 0x00:0xFF$ .

2. CMD\_L =  $0x01:0x00$  - $0x1F$  Encrypted Download/Partition authentication key index ID, 0xFF indicates that the index ID is not configured. If the corresponding USERX is not configured with an ID, the value of Par[3] is not judged.

 $\bullet$  Par [3] :

Enable configuration of partition authentication and encrypted download, 0xXY

- $X = 0$  If zone authentication is not enabled, set this parameter to 1.
- $X = 1$  If zone authentication is enabled, the value cannot be 0.
- $Y = 0$  If encrypted download is not enabled, set this parameter to 1.
- $Y = 1$  Encrypted download is enabled and cannot be set to 0.
- 1. CMD\_L =  $0x00$ : read status, retain value  $0x00$ ;
- 2. CMD\_L =  $0x01$ : configuration status, configuration value  $0xXY$ ;

#### **Underlying response:**

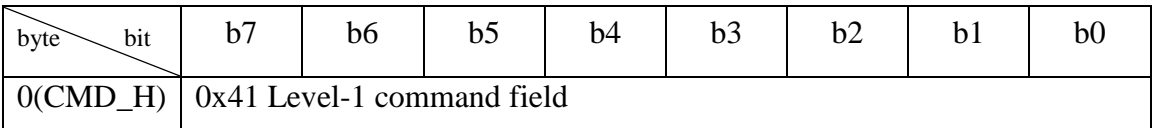

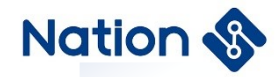

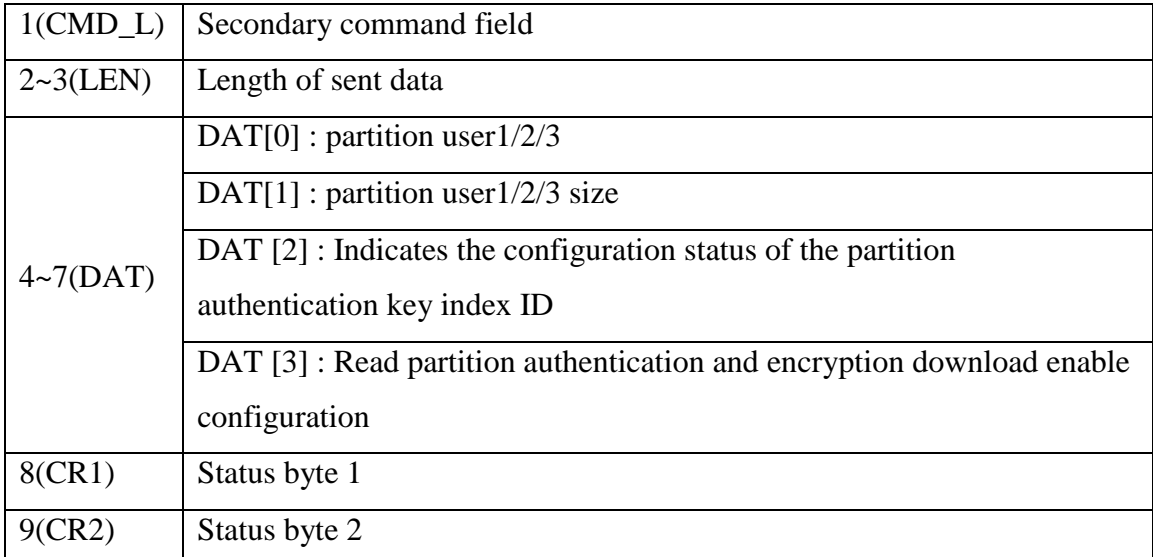

- $\bullet$  LEN Send data length: 0x02(LEN[0]), 0x00(LEN[1]), LEN = LEN[0] + (LEN[1] <<8).
- DAT[0] : indicates the partition number
	- 1. 0x00: partition USER1.
	- 2. 0x01: partition USER2.
	- 3. 0x02: partition USER3.
- $\bullet$  DAT[1] : Read the current partition user 1/2/3 size

Partition size output range: 0x0(0KB), 0x1(16KB)... 0x1F (496 KB), 0x20 (512 KB).

0x0 indicates that the partition size is not configured. USER1 + USER2 + USER3 =

512KB.

- $\bullet$  DAT [2].
	- 1. 0x00, the ID has been configured.
	- 2. 0xFF, ID is not configured
- $\bullet$  DAT [3]:

Read partition authentication and encryption download enable configuration, 0xXY

- $X = 0$  If zone authentication is not enabled, set this parameter to 1.
- $X = 1$  If zone authentication is enabled, the value cannot be 0.
- $Y = 0$  If encrypted download is not enabled, set this parameter to 1.
- $Y = 1$  Encrypted download is enabled and cannot be set to 0.
- Status bytes (CR1 and CR2) are divided into the following types according to command execution:
	- 1. Return success: status flag bit (0xA0, 0x00).
	- 2. Return failure: status flag bit (0x70, 0x00)
		- 1) (0xB0, 0x00) : return failed.

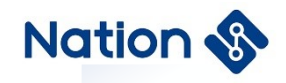

- 2) (0xB0, 0x10) : The key index ID range is incorrect.
- 3) (0xB0, 0x3A) : The partition size has been configured and cannot be configured again.
- 4) (0xB0, 0x3B) : the partition size is incorrectly configured. USER1 + USER2 + USER3 = FLASH capacity. The minimum value for user  $1/2$  / $2/3$  is  $0x01(16KB)$ .
- 5) (0xB0, 0x3C) : The partition configuration sequence is incorrect and USER1 or USER3 must be configured first.
- 6) (0xB0, 0x3D) : The partition key index ID fails to be configured or has been configured.
- 7) (0xB0, 0x3E) : The configuration of zone authentication and encryption download fails or has been configured.
- 8) (0xB0, 0x3F) : Failed to update the management information.

## <span id="page-22-0"></span>2.2.10CMD\_SYS\_RESET

This command is used to reset the BOOT program.

### **Upper-level instructions:**

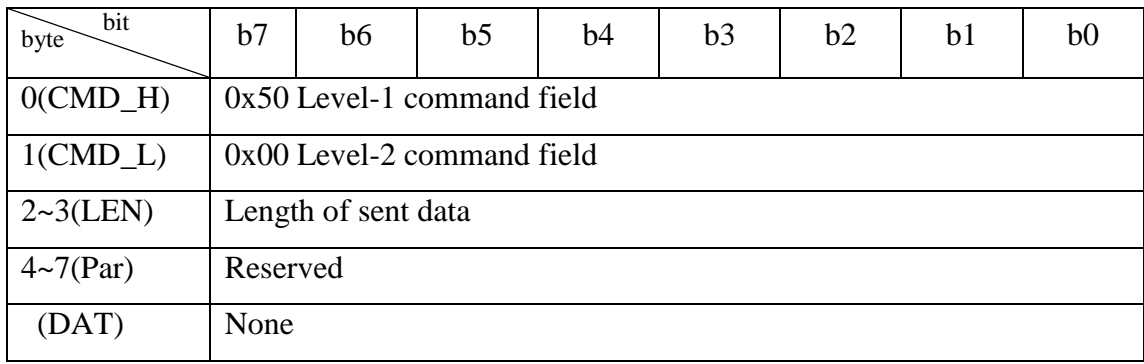

● Reserved value: 0x00;

### **Underlying response:**

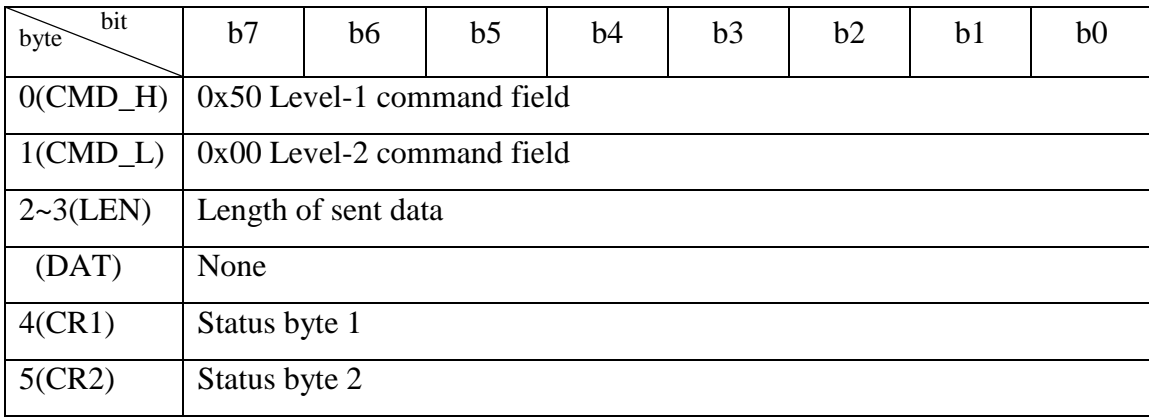

 Status bytes (CR1 and CR2) are divided into the following types according to command execution:

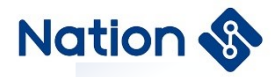

- 1. Return success: status flag bit (0xA0, 0x00).
- 2. Return failure: status flag bits (0xB0, 0x00).

### <span id="page-23-0"></span>**Returns the status word description**

#### <span id="page-23-1"></span>2.3.1 **Returns the success status word**

Return success: status flag bit (0xA0, 0x00).It indicates that the command delivered by the upper layer is successfully executed. The returned success status contains the returned value of the read, update, and configuration commands.

#### <span id="page-23-2"></span>**Returns the failure status word**

Return failure: status flag bits (0xB0, 0x00).Indicates that the command delivered by the upper layer fails to be executed due to other reasons (such as incorrect command acceptance format or timeout). Failure status is returned.

### <span id="page-23-3"></span>2.3.3 **Return other status word**

The following return status words also return failure. The second byte status word indicates a different error type.

- 1) (0xB0, 0x10) : The key index ID range is incorrect.
- 2) (0xB0, 0x11) : The CRC check of the new key is incorrect.
- 3) (0xB0, 0x20) : Key authentication fails.
- 4) (0xB0, 0x21) : The number of key authentication failures exceeds the limit.
- 5) (0xB0, 0x30) : Eraser/download FLASH page protected by RDP;
- 6) (0xB0, 0x31) : Erasing/downloading FLASH pages is protected by WRP.
- 7) (0xB0, 0x32) : Erase/download /CRC addresses are protected by partitions.
- 8) (0xB0, 0x33) : erase/download /CRC check address range across partitions;
- 9) (0xB0, 0x34) : The address range of erase/download /CRC is out of bounds (indicating that the size of the FLASH exceeds the limit).
- 10) (0xB0, 0x35) : The start address of erase/download /CRC is not 16-byte alignment;
- 11) (0xB0, 0x36) : Indicates that the length of the downloaded /CRC data is not a multiple of 16.Data length indicates the length of erasing FLASH, or the length of downloading code to FLASH, or the length of checking FLASH CRC values;
- 12) (0xB0, 0x37) : Erasing or downloading the FLASH program fails.
- 13) (0xB0, 0x38) : CRC verification fails.
- 14) (0xB0, 0x39) : A partition has been configured and the read protection level cannot be changed from L1 to L0.

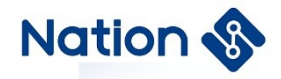

- 15) (0xB0, 0x3A) : The partition has been configured and cannot be configured again.
- 16) (0xB0, 0x3B) : The partition size is incorrect. USER1 + USER2 + USER3 = FLASH capacity.
- 17) (0xB0, 0x3C) : The partition configuration sequence is incorrect and USER1 or USER3 must be configured first.
- 18) (0xB0, 0x3D) : The partition key index ID fails to be configured or has been configured.
- 19) (0xB0, 0x3E) : The configuration of zone authentication and encryption download fails or has been configured.
- 20) (0xB0, 0x3F) : Failed to update the management information.
- 21) (0xBB, 0xCC) : The level 1 and level 2 command fields do not belong to any command.

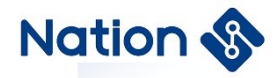

## <span id="page-25-1"></span><span id="page-25-0"></span>**3 BOOT Instructions**

## **Upper computer control process**

Upper computer support user erasing FLASH area, user code download, download code integrity check.By reading partition information, the upper computer automatically identifies the address range of erasing, downloading and checking entered by the user and requires authentication. Upper computer supports users to choose whether to enable encryption download to protect user code.

Upper computer supports the user to read and configure the partition user1/2/3 size.The partition size cannot be changed after being configured.

Upper computer supports users to update the security key (used for partition authentication and encryption download).

Upper computer supports user update option byte reading and modification.

Upper computer supports software reset command and jump USER1 reset program entry address execution command.

**Enter BOOT:** After you log in to the BOOT, you can interact with the PC TOOL through the USART1 or USB port.

**Chip firmware integrity check:** Select BOOT from the system storage area, and BOOT automatically verifies the integrity. If the verification fails, an infinite loop will be entered, and subsequent functions cannot be used.

**Command set interaction:** The PC TOOL sends different commands based on the command set supported by the BOOT to use corresponding functions.

- 1. Read BOOT version number, chip model index, chip ID;
- 2. Get 16byte true random number;
- 3. Update the security key (for partition authentication and encrypted download);
- 4. Erase FLASH;
- 5. Download user programs to FLASH;
- 6. CRC verification of downloaded user programs;
- 7. Read/configure option bytes (including read protection level, FLASH page write protection, datA0/1 configuration, USER configuration);
- 8. Get partition USERX size, set partition USERX size;
- 9. System reset, you can reset the BOOT program to run again;
- 10. Jump to USER1 reset program entry address, jump to the reset program entry address downloaded to USER1 partition code;

**Nations Technologies Inc.** Tel:+86-755-86309900 Email: info@nationstech.com Address: Nations Tower, #109 Baoshen Road, Hi-tech Park North. Nanshan District, Shenzhen, 518057, P.R.China

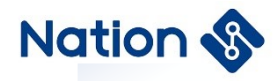

## <span id="page-26-0"></span>3.1.1 Erase command control flow chart

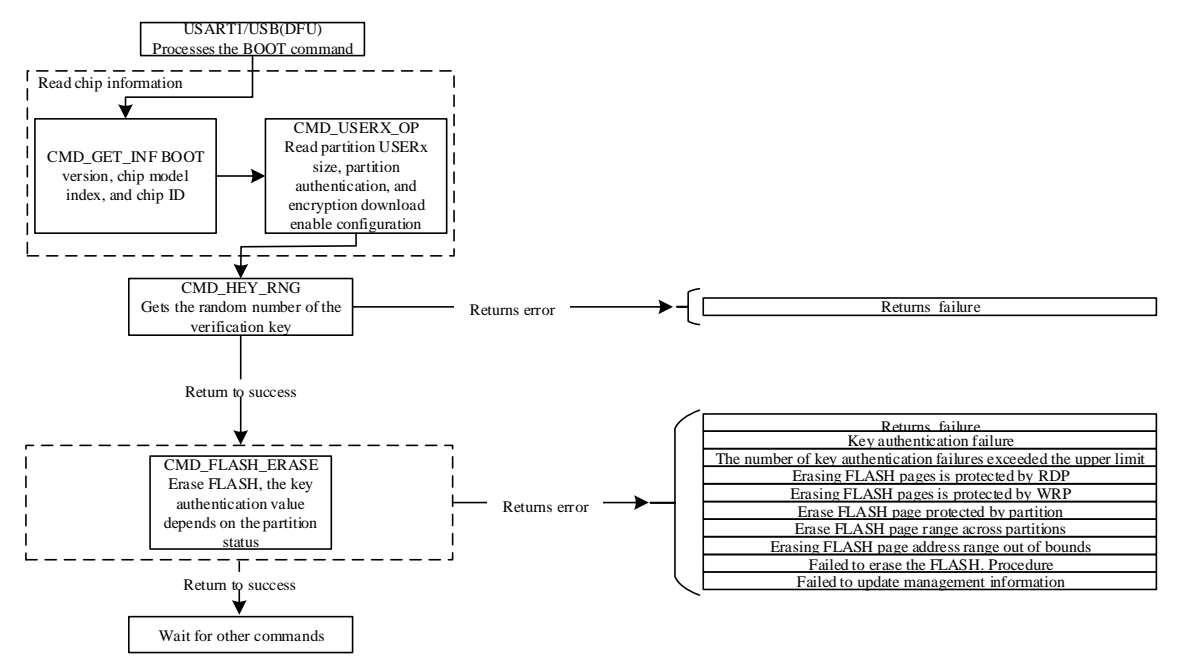

Figure3.1 flowchart of erasing command control

## <span id="page-26-1"></span>**Download the command control flow chart**

Partition authentication encryption obtains a random number before downloading, and the host computer uses this random number to generate the key authentication value of 16-byte USER1/2/3 partition authentication.In the case of continuous download, the random number used in the subsequent download command is generated by the random number deriving algorithm of the first time instead of obtaining a new random number.

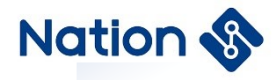

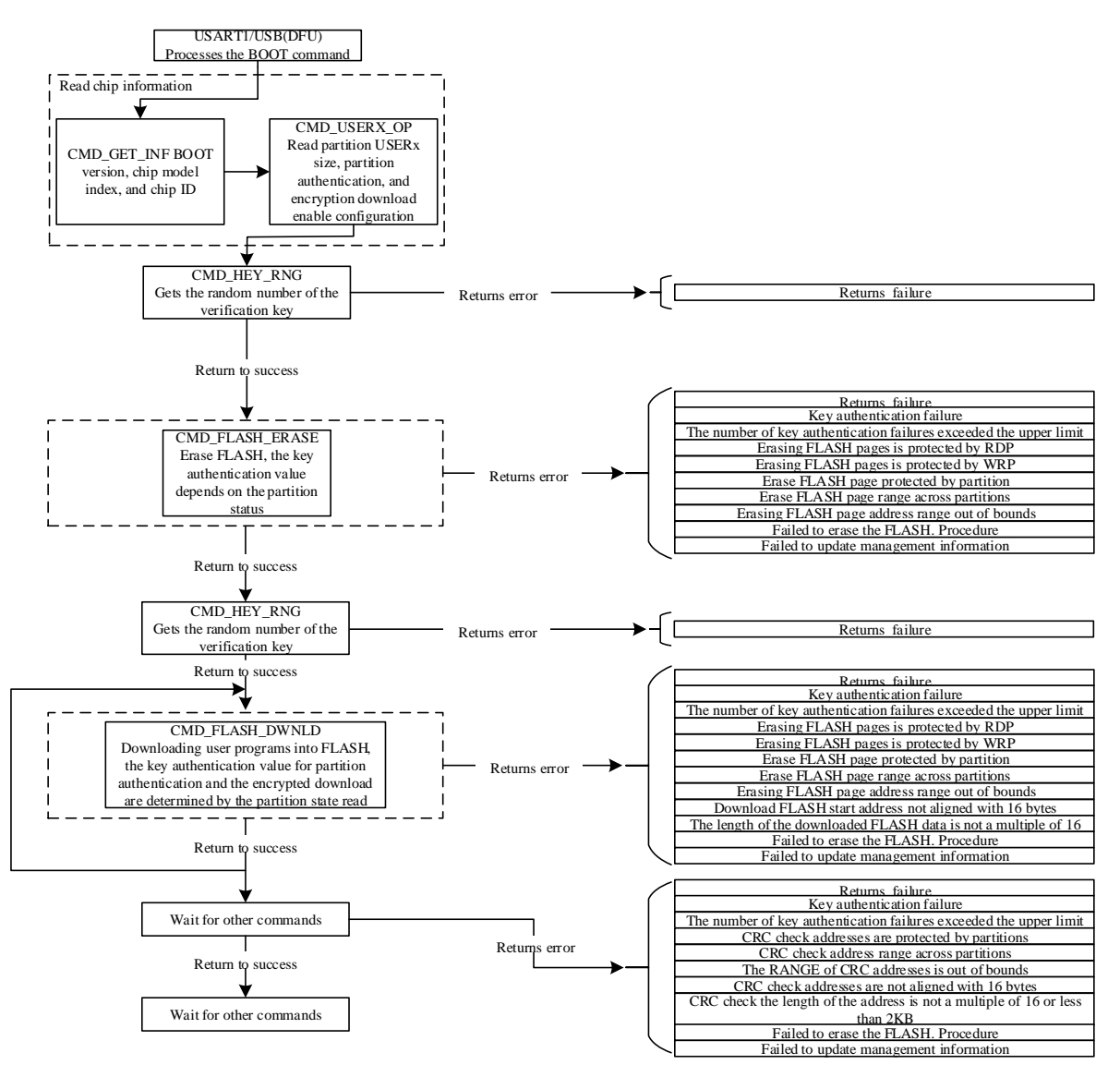

Figure3.2 flowchart for downloading command control

## <span id="page-27-0"></span>**Update the key command control flow chart**

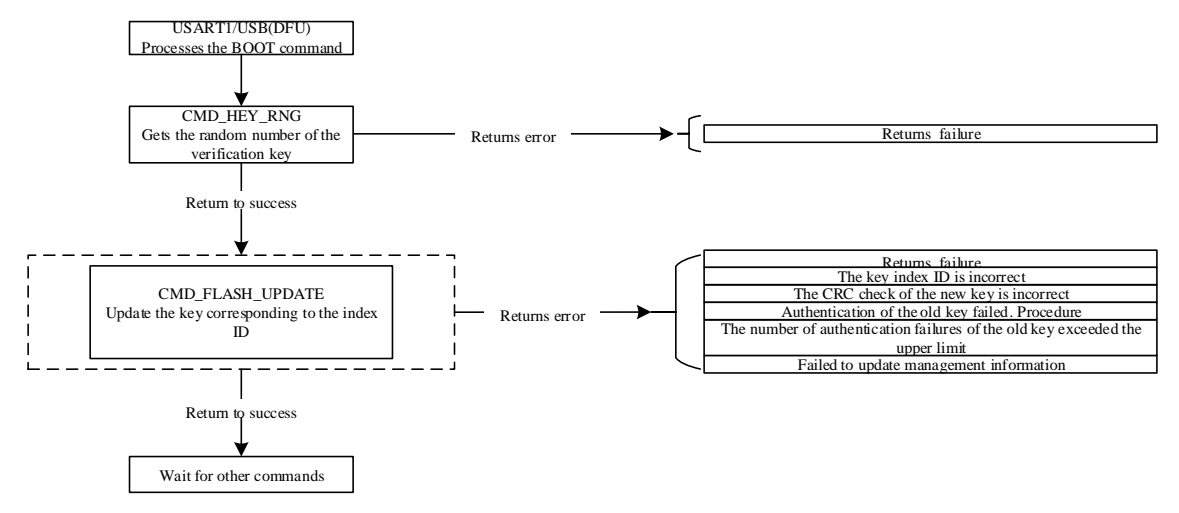

Figure3.3 command control flowchart for updating a key

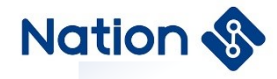

## <span id="page-28-0"></span>**Flow chart of partition operation commands**

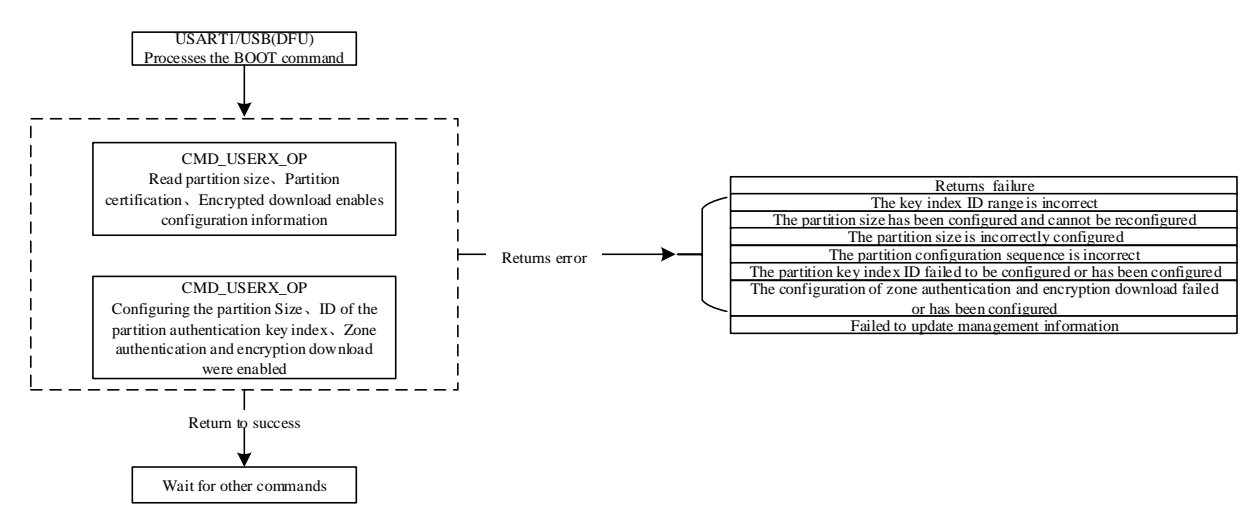

Figure ure3.4 Flow chart of commands for Partition Operations

## <span id="page-28-1"></span>**Option byte read/write command control flowchart**

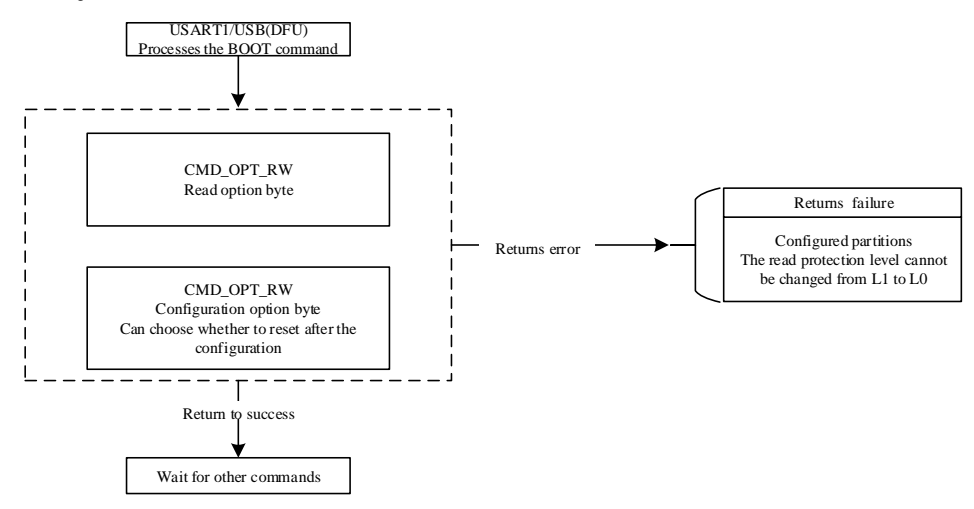

Figure3.5 flowchart of option byte read/write command control

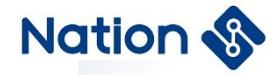

## <span id="page-29-0"></span>**4 Version History**

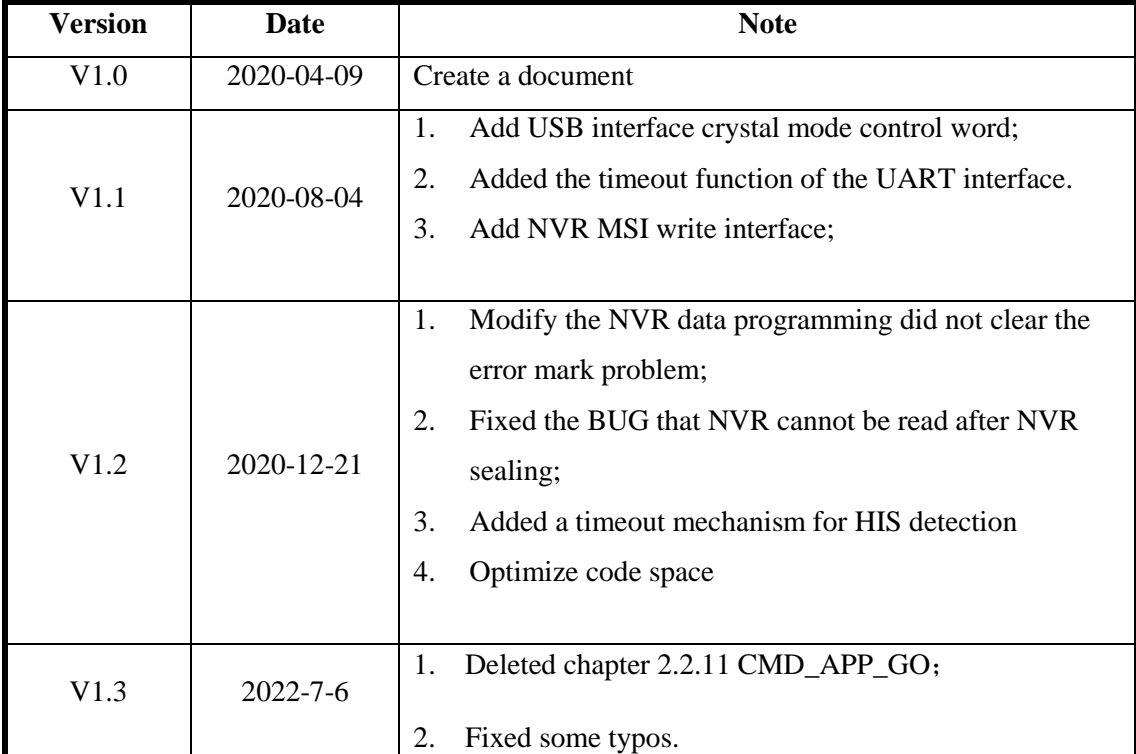

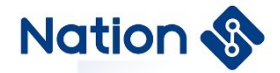

## <span id="page-30-0"></span>**5 Notice**

This document is the exclusive property of Nations Technologies Inc. (Hereinafter referred to as NATIONS). This document, and the product of NATIONS described herein (Hereinafter referred to as the Product) are owned by NATIONS under the laws and treaties of the People's Republic of China and other applicable jurisdictions worldwide.

NATIONS does not grant any license under its patents, copyrights, trademarks, or other intellectual property rights. Names and brands of third party may be mentioned or referred thereto (if any) for identification purposes only.

NATIONS reserves the right to make changes, corrections, enhancements, modifications, and improvements to this document at any time without notice. Please contact NATIONS and obtain the latest version of this document before placing orders.

Although NATIONS has attempted to provide accurate and reliable information, NATIONS assumes no responsibility for the accuracy and reliability of this document.

It is the responsibility of the user of this document to properly design, program, and test the functionality and safety of any application made of this information and any resulting product. In no event shall NATIONS be liable for any direct, indirect, incidental, special, exemplary, or consequential damages arising in any way out of the use of this document or the Product.

NATIONS Products are neither intended nor warranted for usage in systems or equipment, any malfunction or failure of which may cause loss of human life, bodily injury or severe property damage. Such applications are deemed, "Insecure Usage".

Insecure usage includes, but is not limited to: equipment for surgical implementation, atomic energy control instruments, airplane or spaceship instruments, all types of safety devices, and other applications intended to support or sustain life.

All Insecure Usage shall be made at user's risk. User shall indemnify NATIONS and hold NATIONS harmless from and against all claims, costs, damages, and other liabilities, arising from or related to any customer's Insecure Usage.

Any express or implied warranty with regard to this document or the Product, including, but not limited to, the warranties of merchantability, fitness for a particular purpose and non-infringement are disclaimed to the fullest extent permitted by law.

Unless otherwise explicitly permitted by NATIONS, anyone may not use, duplicate, modify, transcribe or otherwise distribute this document for any purposes, in whole or in part.